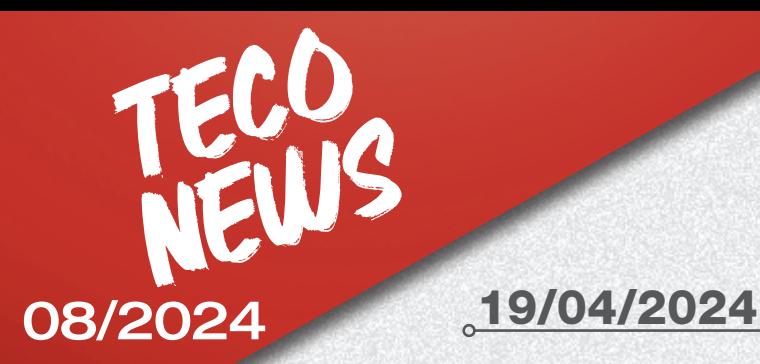

ADAS

攜

### Asunto: Publicación actualización software base de datos PROADAS 18.0

La nueva versión software 18.0 para el dispositivo de diagnóstico iONE CRUISER y para el PROADAS software kit 2.0 está disponible para la descarga.

Para descargar la actualización es necesario disponer de conexión a internet y seguir las instrucciones indicadas por el software.

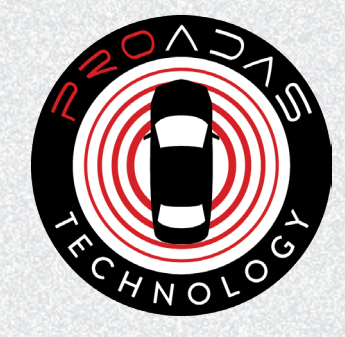

## Novedades Principales Diagnóstico/ADAS

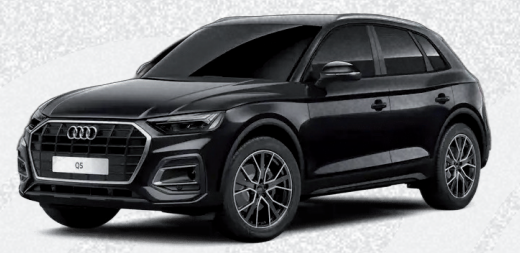

AUDI A3/A4/A5/A6/A7/A8/Q2/Q3/Q5/Q7/TT

• CÁMARA TRASERA

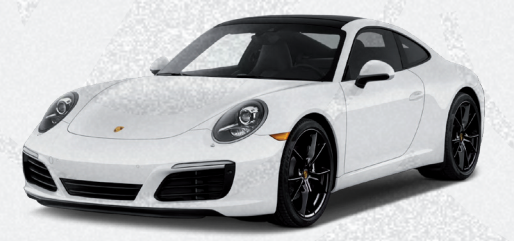

#### PORSCHE 911

• CÁMARA TRASERA

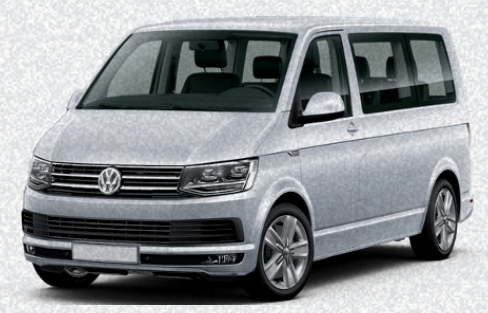

### VW GOLF/PASSAT/CADDY TRANSPORTER

• CÁMARA TRASERA

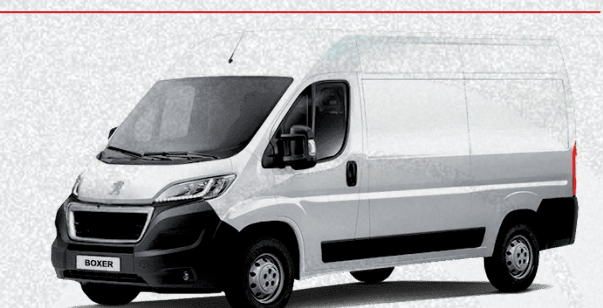

PEUGEOT BOXER • CÁMARA FRONTAL

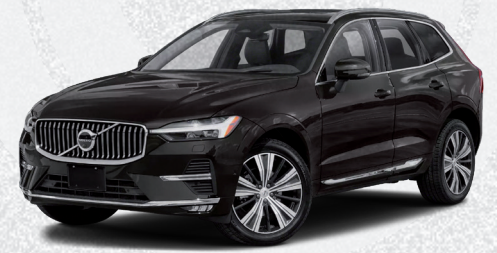

VOLVO XC 60 • CÁMARA FRONTAL

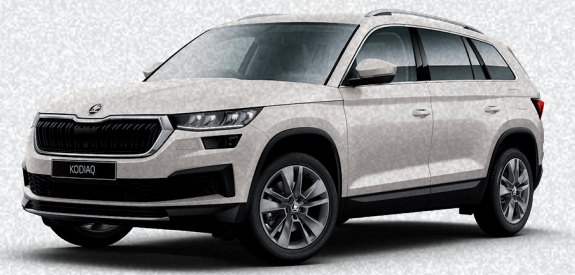

SKODA OCTAVIA, SUPERB, KODIAQ • CÁMARA TRASERA

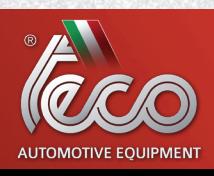

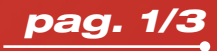

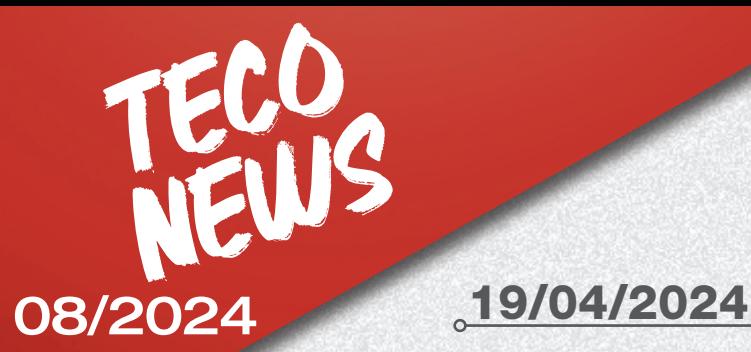

# ADAS

+700 Nuevos procedimientos de posicionamiento de equipos ADAS para modelos de las marcas AUDI, BMW, CITROËN, CUPRA, DS, FORD, HONDA, HYUNDAI, LYNK&CO, MAZDA, MERCEDES BENZ, MG, MITSUBISHI, NISSAN, OPEL, PEUGEOT, RENAULT, SEAT, SUBARU, TOYOTA y VOLKSWAGEN

- CÁMARA FRONTAL
- RADAR FRONTAL
- BLINDSPOT
- SENSORES DE APARCAMIENTO
- CÁMARA TRASERA
- CÁMARA 360

## Novedad equipos ADAS

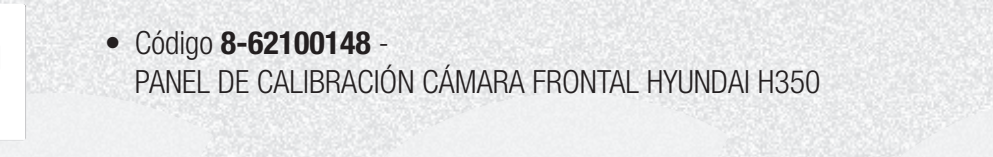

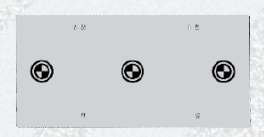

• Código 8-62100151 - PANEL DE CALIBRACIÓN CÁMARA FRONTAL HONDA VERS. 1 (en la versión de PROADAS DIGITAL es necesario utilizar el kit 8-62100141)

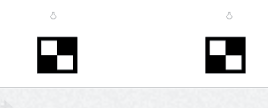

• Código 8-62100150 - PANEL DE CALIBRACIÓN CÁMARA FRONTAL MITSUBISHI

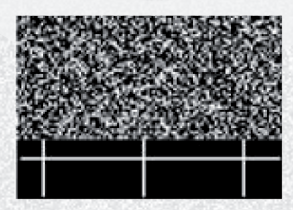

• Código 8-62100152 - PANEL DE CALIBRACIÓN CÁMARA FRONTAL SUBARU-TOYOTA

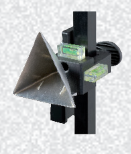

• Código 8-62100149 - REFLECTOR TIPO 3 – MITSUBISHI

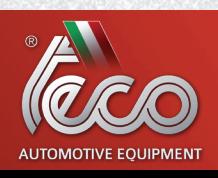

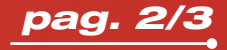

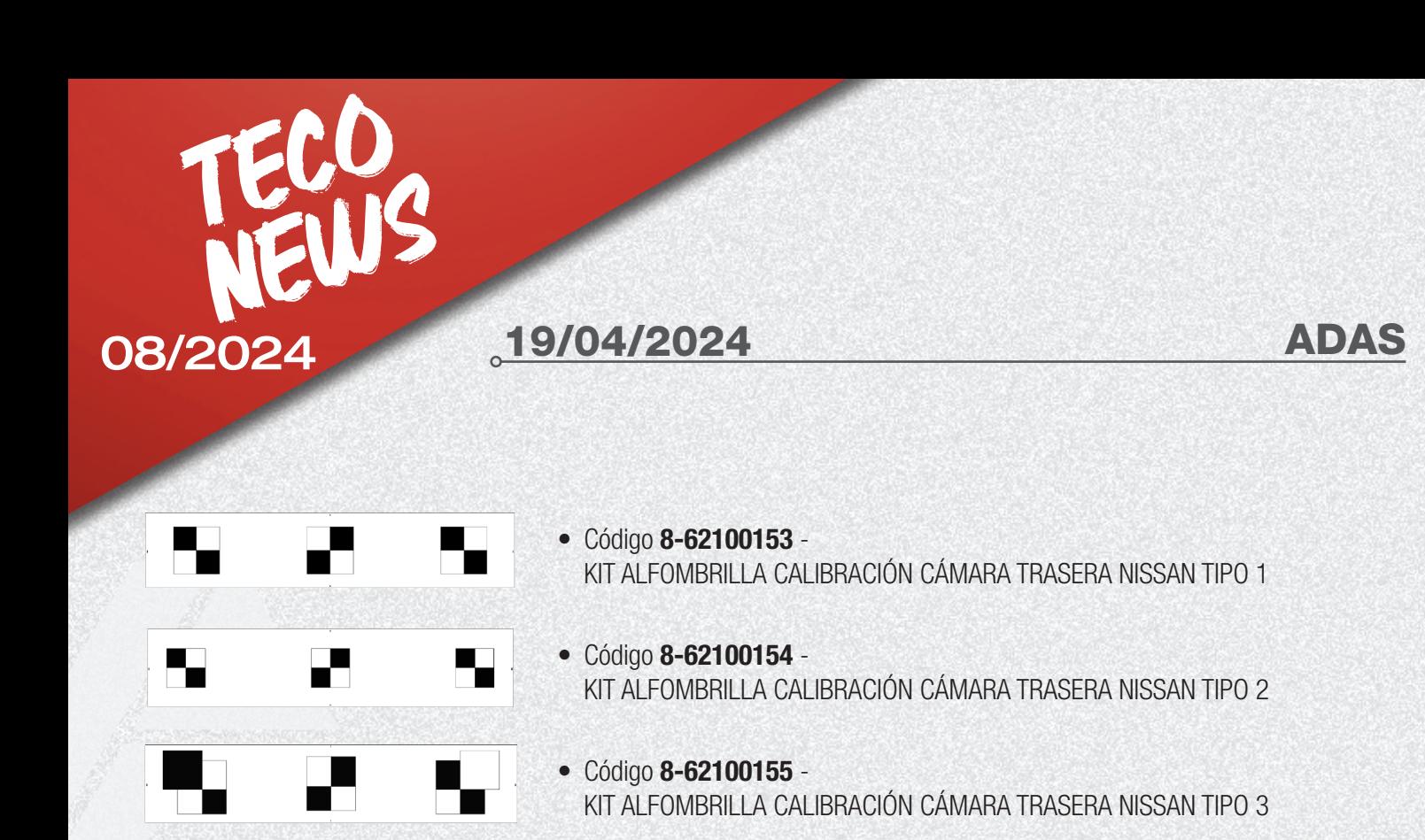

Se puede consultar la nueva cobertura datos PROADAS 18.0 a través de la nueva aplicación PROADAS COVERAGE en el sitio web PROADAS o mediante el botón específico en el software PROADAS.

# COVERAGE LINK

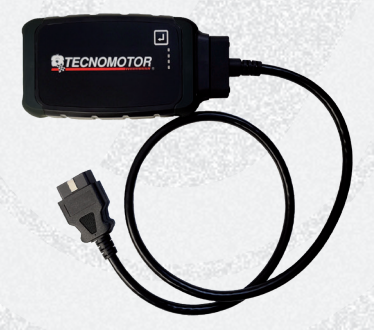

Para todos los procedimientos de posicionamiento indicados con un asterisco (\*, sistema de diagnóstico NO disponible), es necesario utilizar el dispositivo iONE REMOTE.

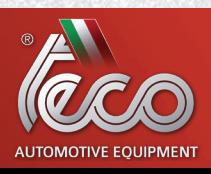

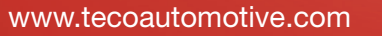

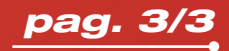